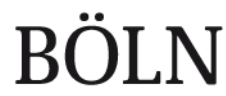

Bundesprogramm Ökologischer Landbau und andere Formen nachhaltiger Landwirtschaft

# **Entwicklung einer onlinegestützten Datenbank zur Aus- und Bewertung von Rückstandsfunden für die Bio-Kontrolle**

**Design of an online-database for the assessment and evaluation of residue cases for organic inspections.**

**FKZ: 13OE008**

#### **Projektnehmer:**

GfRS Gesellschaft für Ressourcenschutz mbH Prinzenstraße 4, 37073 Göttingen Tel.: +49 551 37075347 Fax: +49 551 58774 E-Mail: jochen.neuendorff@gfrs.de Internet: www.gfrs.de

**Autoren:** Neuendorff, Jochen; Stein, Matthias

Gefördert durch das Bundesministerium für Ernährung und Landwirtschaft aufgrund eines Beschlusses des Deutschen Bundestages im Rahmen des Bundesprogramms Ökologischer Landbau und andere Formen nachhaltiger Landwirtschaft.

Die inhaltliche Verantwortung für den vorliegenden Abschlussbericht inkl. aller erarbeiteten Ergebnisse und der daraus abgeleiteten Schlussfolgerungen liegt beim Autor / der Autorin / dem Autorenteam. Bis zum formellen Abschluss des Projektes in der Geschäftsstelle Bundesprogramm Ökologischer Landbau und andere Formen nachhaltiger Landwirtschaft können sich noch Änderungen ergeben.

Dieses Dokument steht unter [www.orgprints.org/32773/](http://www.orgprints.org/32773/) zum Herunterladen zur Verfügung.

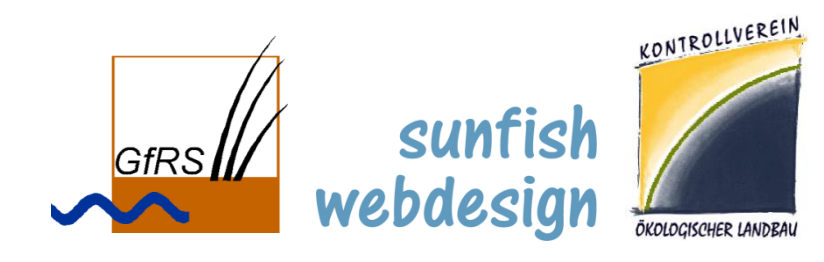

# **Abschlussbericht**

Förderkennzeichen: 2813OE008

# **"Entwicklung einer onlinegestützten Datenbank zur Aus- und Bewertung von Rückstandsfunden für die Bio-Kontrolle"**

Projektnehmer:

Gesellschaft für Ressourcenschutz mbH (GfRS) Ansprechpartner: Dr. Jochen Neuendorff

In Zusammenarbeit mit:

Kontrollverein Ökologischer Landbau e.V. Ansprechpartner: Matthias Stein

sunfish webdesign Ansprechpartner: Ulrich Fischer

Göttingen, 14. Februar 2018

*Gefördert aus Mitteln des Bundesministeriums für Ernährung und Landwirtschaft (BMEL) aufgrund eines Beschlusses des Deutschen Bundestages. Die Förderung erfolgt über die Bundesanstalt für Landwirtschaft und Ernährung (BLE) im Rahmen des Bundesprogramms Ökologischer Landbau und andere Formen nachhaltiger Landwirtschaft.*

# Inhaltsverzeichnis

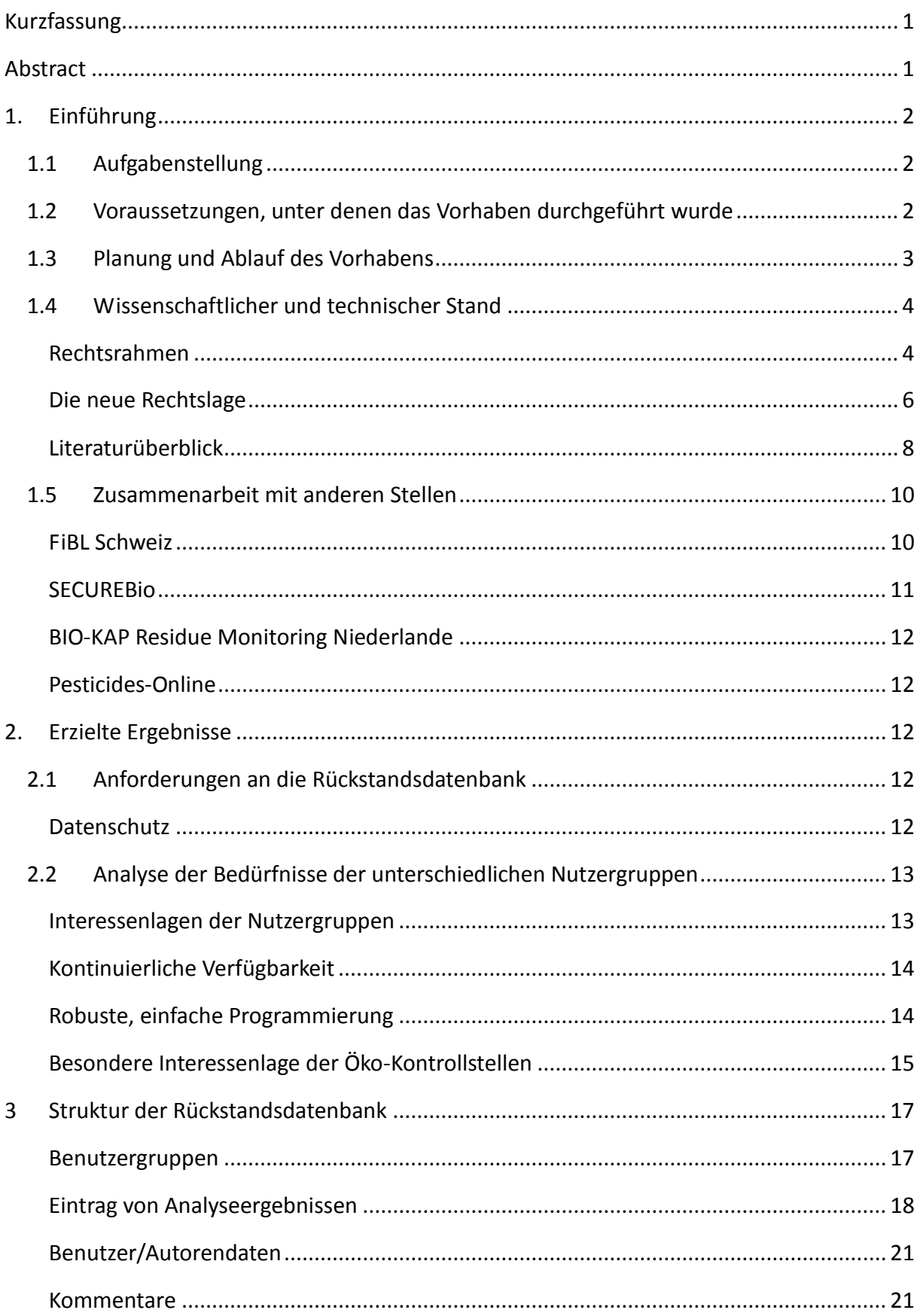

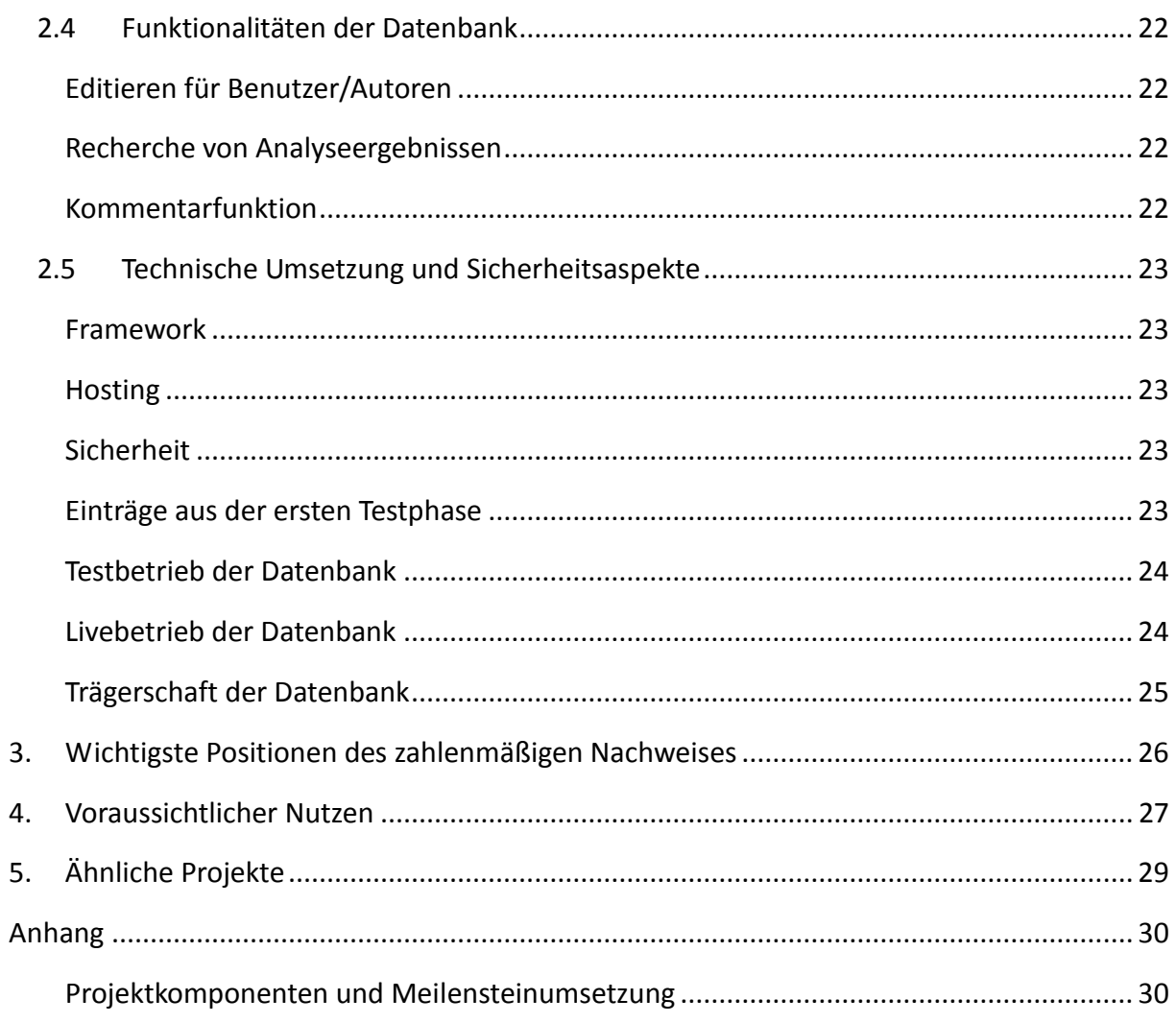

#### Abkürzungsverzeichnis

- AG Arbeitsgemeinschaft
- BLE Bundesanstalt für Landwirtschaft und Ernährung
- BÖLN Bundesprogramm Ökologischer Landbau und andere Formen nachhaltiger Landwirtschaft
- BMELV Bundesministerium für Ernährung, Landwirtschaft und Verbraucherschutz
- BNN Bundesverband Naturkost Naturwaren
- EDV Elektronische Datenverarbeitung
- EN Europäische Norm
- EU Europäische Union
- EU Pesticides database Rückstandshöchstmengen Datenbank unter http://ec.europa.eu/food/plant/pesticides/eu-pesticides-database/
- EG-Öko-Basisverordnung Verordnung (EG) Nr. 834/2007
- EG-Öko- Durchführungsverordnung Verordnung (EG) Nr. 889/2008
- FiBL Forschungsinstitut Ökologischer Landbau
- MRL Maximum Residue Level (Rückstandshöchstmenge)
- OFIS Organic Farming Information System eine elektronische Plattform zum Informationsaustausch zwischen den Mitgliedsstaaten und der Europäischen Kommission
- QM Qualitätsmanagement
- ÖLGKontrollStZulV Verordnung über die Zulassung von Kontrollstellen nach dem Öko-Landbaugesetz
- PSM Pflanzenschutz- und Schädlingsbekämpfungsmittel
- SSL Secure Socket Layer ist eine verschlüsselte Netzverbindung
- TYPO3 Open Source Content Management System
- VO Verordnung

# <span id="page-5-0"></span>**Kurzfassung**

Die Rückstandsanalytik bei Bio-Produkten ist ein sensibler Bereich. Werden Kontaminationen in Bio-Ware gefunden, stellt sich bei der Bewertung die Frage, ob unzureichende Vorbeugemaßnahmen, eine direkte, unzulässige Anwendung oder eine Vermischung mit konventioneller Ware die Ursache für den Rückstandsfund sein können.

Vor allem bei Analyseergebnissen im niederschwelligen Bereich sind Öko-Kontrollstellen, Labore und zuständige Behörden bei der Interpretation oft vor schwierige Aufgaben gestellt. Mit der zweisprachigen Online-Datenbank resi.bio wurde eine Möglichkeit geschaffen, Fallbeschreibungen und ihre Bewertung anonymisiert zu hinterlegen und zu diskutieren. Dies erleichtert in Zukunft die Interpretation ähnlich gelagerter Untersuchungsergebnisse und ermöglicht eine Vereinheitlichung der Bewertung. Darüber hinaus bietet die Datenbank eine Grundlage für die risikoorientierte Ausrichtung von Probennahmen und Analytik.

Die Datenbank ist nicht öffentlich zugänglich. Zielgruppen sind Öko-Kontrollstellen und Labore, die das Projekt mit Daten unterstützen sowie die zuständigen Behörden.

# <span id="page-5-1"></span>**Abstract**

Residue analysis of organic products is a sensitive area. If contaminations are found in organic products, the question arises whether inadequate preventive measures, a direct use of prohibited pesticides or a comingling of an organic lot with conventional products could be the cause of the residue finding.

In particular, in case of analysis results with low concentrations, control bodies, laboratories and competent authorities are often faced with difficulties during the interpretation of the results. The bilingual database resi.bio has been developed to collect anonymized residue case descriptions as well as their interpretation. In the future, this shall facilitate the interpretation of similar residue cases, thus contributing to harmonize the measures taken. In addition, the database provides a basis for the risk-oriented planning of sampling and analysis.

The database is not accessible for the public. Target groups are control bodies and laboratories who support the project with data as well as competent authorities.

# <span id="page-6-0"></span>**1. Einführung**

# <span id="page-6-1"></span>**1.1 Aufgabenstellung**

Im Rahmen dieses Projektes wurde eine internetgestützte Datenbank entwickelt, die zur Bewertung von Rückstandfunden im Rahmen der Bio-Kontrolle dient. Mit Rückstandfunden sind Rückstände von Pflanzenschutzmittel- und Biozid-Wirkstoffen in Lebens- oder Futtermitteln gemeint, die über rückstandsanalytischen Methoden nachgewiesen werden.

Die beiden am Projekt beteiligten Kontrollstellen Gesellschaft für Ressourcenschutz und Kontrollverein dokumentieren hausintern seit vielen Jahren die Analyseergebnisse von Rückstandsuntersuchungen, ihre Bewertung und die daraus resultierenden Maßnahmen. Daraus entstand die Idee, eine gemeinsame Datenbank zu entwickeln, bei der auch weitere interessierte Kontrollstellen, Labore und zuständige Behörden ihre Erfahrung mit Rückstandsfällen einbringen können. Damit kann die Interpretation von Rückstandsfunden auf eine breitere Basis gestellt und dadurch erleichtert werden.

# <span id="page-6-2"></span>**1.2 Voraussetzungen, unter denen das Vorhaben durchgeführt wurde**

Neben Betriebs- bzw. Unternehmensbegehungen und Dokumentationsprüfungen sind Probenahme und Analytik ein wichtiges Instrument im Kontrollverfahren nach den EU-Rechtsvorschriften für die Ökologische Produktion, um die Konformität von Betrieben und Unternehmen mit den Anforderungen der Produktionsvorschriften zu bewerten.

Typische Analysebefunde bewegen sich zum Beispiel in einem Bereich zwischen 0,02 und 0,08 mg/kg Wirkstoff. Verschiedene Stoffe, die als Pflanzenschutzmittel Verwendung finden, sind bereits in der Umwelt weit verbreitet und ihre ursprüngliche Quelle kann nicht mehr nachverfolgt werden. Bei der Auswertung muss regelmäßig beurteilt werden, ob unzureichende Vorbeugemaßnahmen, eine direkte, unzulässige Anwendung oder eine Vermischung mit nicht-biologisch erzeugter Ware die Ursache für den Rückstandsfund sein können. Dies macht eine zutreffende Bewertung von Analysebefunden für Labore, Öko-Kontrollstellen und zuständigen Behörden oft schwierig.

Aufgrund der komplexen Fragestellungen macht es Sinn, vorliegendes Wissen und aktuelle Rechercheergebnisse zusammen zu führen und auf einer gemeinsamen Plattform zu Verfügung zu stellen. Hierfür wurde unter strikter Beachtung von Datenschutzvorgaben eine nichtöffentliche,

internetgestützte Wissensdatenbank entwickelt, in der Funde relevanter Stoffe, eine anonymisierte Fallbeschreibung und das jeweilige Bewertungsergebnis abgebildet werden können.

# <span id="page-7-0"></span>**1.3 Planung und Ablauf des Vorhabens**

Das BÖLN unterstützte das Projekt vom 01.11.204 bis zum 31.12.2017 für eine Laufzeit von drei Jahren.

Ausgehend von der hausinternen Erfassung der Ergebnisse von Rückstandsuntersuchungen wurde eine Datenstruktur erarbeitet, die auf dem Auftaktworkshop im März 2015 den 21 Teilnehmern aus Laboren, Öko-Kontrollstellen und zuständigen Behörden vorgestellt und mit ihnen weiterentwickelt wurde.

Anhand einer Beschreibung der Grundfunktionalitäten und der Datenerfassung für die Datenbank wurde diese mit dem "Rückstandsteam" des FiBL Schweiz diskutiert und angepasst.

Die Programmierung der Datenbank gestaltete sich aufwendiger als ursprünglich angenommen. Die große Vielfalt möglicher Kontaminationsfälle machte es in Verbindung mit der standardisierten Darstellung im Datenbankmodell erforderlich, verschiedene Szenarien durchzuspielen und zu analysieren. Darüber hinaus wurde frühzeitig erkannt, dass aufgrund des häufig grenzüberschreitenden Charakters von Rückstandsfunden neben der deutschen auch eine englische Fassung zweckmäßig ist. Daher wurde die die Anwendung zweisprachig angelegt. Schließlich wurde festgestellt, dass auch die in Deutschland verwendete Standard-Mitteilung, die die deutschen zuständigen Behörden und die BLE erhalten, sinnvollerweise über die Datenbank erstellt werden kann.

Nach der Entwicklung der Benutzerverwaltung und der Erfassung von Rückstandsfunden haben Mitarbeiter der beiden beteiligten Kontrollstellen Rückstandsfunde in die Datenbank eingegeben. Diese erste, interne Testphase begann im Februar 2017. In dieser Zeit wurde auch eine Kommentarfunktion integriert, die von den Teilnehmern des Auftaktworkshops vorgeschlagen worden war. Seit Mai 2017 nutzt die GfRS die Datenbank, um Standard-Mitteilungen an die deutschen zuständigen Behörden zu erstellen.

Im September 2017 wurden die deutschen Öko-Kontrollstellen, interessierte Labore und zuständigen Behörden zur zweiten, öffentlichen Testphase eingeladen. Es wurden 44 Testzugänge für interessierte Kontrollstellen aus Deutschland, Italien, Ukraine und Portugal, für Labore, zuständige Behörden und die BLE eingerichtet.

Am 17. Oktober 2017 trafen sich Vertreter der Zielgruppen zum Abschlussworkshop in Göttingen. Nach der Vorstellung der Datenbank wurden noch einige Ideen zur Erleichterung der Datenübernahme eingebracht. Die Teilnehmer begrüßen die Initiative der Projektnehmer und die erfolgte Umsetzung unter resi.bio. In der Datenbank stehen inzwischen 300 Einträge zur Verfügung.

Abschließend wurde die Anwendung vom "Rückstandsteam" des FiBL Schweiz begutachtet und einige Vorschläge zur Verbesserungen der Benutzerführung gemacht, die zum größten Teil bereits umgesetzt sind.

# <span id="page-8-0"></span>**1.4 Wissenschaftlicher und technischer Stand**

#### <span id="page-8-1"></span>**Rechtsrahmen**

In den Mitgliedsstaaten der Europäischen Union ist der Ökologische Landbau derzeit durch die EU-Rechtsvorschriften zum Ökologischen Landbau (Verordnung (EG) Nr. 834/2007 (EU-Öko-Basisverordnung) und die beiden Durchführungsverordnungen Verordnung (EG) Nr. 889/2008 und Verordnung (EG) Nr. 1235/2008) geregelt.

Diese Verordnungen definieren die Produktionsverfahren, bei deren Einhaltung ein landwirtschaftliches Erzeugnis mit Hinweisen auf den Ökologischen Landbau versehen werden kann. Eine Verwendung von unzulässigen Betriebsmitteln führt zum Verlust des Bio-Status eines Produktes. Die Unternehmen haben Vorkehrungen zur Minimierung des Risikos einer Kontamination durch unzulässige Erzeugnisse oder Stoffe zu treffen. Bei der Lagerung und Verarbeitung müssen Verunreinigungen durch unzulässige Stoffe, wie z.B. nicht zugelassene Lagerschutzmitteln, ausgeschlossen werden. Ebenso sind eine Vermischung mit nicht biologischen Produkten oder eine Verwendung unzulässiger Zutaten und Verarbeitungshilfsstoffe bei der Aufbereitung nicht zulässig.

Rückstände und Verunreinigungen werden in vielen Unternehmen der ökologischen Lebensmittelwirtschaft im Rahmen ihrer unternehmerischen Eigenverantwortung durch hausinterne "Monitoringprogramme" überwacht. Positivbefunde werden an die Öko-Kontrollstellen gemeldet. Die Öko-Kontrollstellen werten die Analyseberichte aus und veranlassen im Bedarfsfall weitergehende Untersuchungen. Hierfür gibt es ein zwischen den Ländern und den Öko-Kontrollstellen abgestimmtes Verfahren (vergl. Protokoll zur LÖK vom 10.-11. September 2013). […] "(5) Dort, wo bei Betrieben und Unternehmen Untersuchungen auf unzulässige Mittel Bestandteil des unternehmensinternen Qualitätssicherungssystems sind, sollen diese im Rahmen der Kontrollbesuche überprüft werden. Auch Untersuchungsergebnisse Dritter, zum Beispiel der amtlichen Lebensmittelüberwachung, sollen im Rahmen der Kontrollbesuche bei Betrieben und Unternehmen eingesehen werden. Von den Öko-Kontrollstellen werden die Vorgaben nach Artikel 65 VO (EG) Nr. 889/2008 und § 7 der ÖLGKontrollStZulV umgesetzt.

(6) Jeder Fund von unzulässigen Mitteln in Produkten, die mit Hinweisen auf den ökologischen Landbau gekennzeichnet sind, ist zu prüfen und zu bewerten, ob Ursache des Rückstandes eine nicht zulässige Maßnahme sein kann. In diese Bewertung fließen insbesondere ein:

- Die Art, Anzahl und Höhe der festgestellten Mittel/Wirkstoffe.
- Rahmenbedingungen der Probenahme und Analyse.
- Erzeugungs- und/oder Verarbeitungsbedingungen.

Bei der Bewertung der Ergebnisse sind vor allem die im Manual "Risikomanagement von Pflanzenschutzmittel-Rückständen in Lebensmitteln aus Ökologischem Landbau" (1/2010) zusammengestellten Punkte und Fragestellungen mit zu berücksichtigen"

Auch durch die Kontrollstellen werden regelmäßig und risikoorientiert Proben genommen und analysiert. Seit dem 1. Januar 2014 sind Probenahme und Analytik für Kontrollstellen und Behörden in Artikel 65 (2) der VO (EG) Nr. 889/2008 durch die Änderungsverordnung (EU) Nr. 392/2013 neu geregelt:

"(2) Die Kontrollbehörde oder Kontrollstelle entnimmt und untersucht Proben, um etwaige in der ökologischen/biologischen Produktion unzulässige Mittel, nicht mit den ökologischen/biologischen Produktionsvorschriften konforme Produktionsverfahren oder Spuren von Mitteln nachzuweisen, die für die ökologische/biologische Produktion nicht zugelassen sind. Die Zahl der von der Kontrollbehörde oder Kontrollstelle jährlich zu entnehmenden und zu untersuchenden Proben muss mindestens 5 % der Zahl der ihrer Kontrolle unterliegenden Unternehmer entsprechen. Bei welchen Unternehmern Proben zu entnehmen sind, richtet sich nach der allgemeinen Bewertung des Risikos der Nichteinhaltung der Vorschriften für die ökologische/biologische Produktion. Bei dieser allgemeinen Bewertung werden alle Stadien der Produktion, der Aufbereitung und des Vertriebs berücksichtigt.

In jedem Fall entnimmt und untersucht die Kontrollbehörde oder Kontrollstelle Proben, wenn Verdacht auf Verwendung nicht für die ökologische/biologische Produktion zugelassener Mittel oder Verfahren besteht. In derartigen Fällen gilt für die zu entnehmenden und zu untersuchenden Proben keine Mindestanzahl. Die Kontrollbehörde oder Kontrollstelle kann auch in jedem anderen Fall Proben entnehmen und untersuchen, um etwaige in der ökologischen/biologischen Produktion unzulässige Mittel, nicht mit den ökologischen/biologischen Produktionsvorschriften konforme

Produktionsverfahren oder Spuren von Mitteln nachzuweisen, die für die ökologische/biologische Produktion nicht zugelassen sind."

Auch die "Control Guidelines" der Europäischen Union aus dem Juli 2011 fordern in Kapitel 8 eine Risikoorientierung der durch die Öko-Kontrollstellen realisierten Probenahmen ([http://ec.europa.eu/agriculture/organic/files/eu-policy/data-statistics/control\\_guidelines\\_version\\_08072011\\_en.pdf](http://ec.europa.eu/agriculture/organic/files/eu-policy/data-statistics/control_guidelines_version_08072011_en.pdf)).

Für Deutschland gelten mit der "Verordnung über die Zulassung von Kontrollstellen nach dem Öko-Landbaugesetz" seit dem 12. Mai 2012 spezifische Anforderungen an Öko-Kontrollstellen, unter anderen zur Technik der Probenahme und zur Zahl der von Öko-Kontrollstellen durchzuführenden Probenahmen:

"(5) Jährlich ist bei 5 vom Hundert der Unternehmer, mit denen die Kontrollstelle einen Kontrollvertrag abgeschlossen hat, eine risikoorientierte Probenahme mit Analyse und Bewertung vorzusehen."

Die EU-rechtlichen und die nationalen Vorgaben in Deutschland fordern also eine Risikoorientierung bei der Probenahme und eine sachgerechte Bewertung von Untersuchungsergebnissen.

#### <span id="page-10-0"></span>**Die neue Rechtslage**

Die revidierte EU-Öko-Verordnung, die am 1. Januar 2021 in Kraft treten soll, will unter anderem das Verbrauchervertrauen in Bio-Produkte stärken, indem sie die Forderung an den Öko-Landwirt stellt, vorbeugende Maßnahmen zu ergreifen, um eine Kontamination von ökologischen Erzeugnissen zu vermeiden. Wenn der Verdacht besteht, dass ein nicht zugelassener Stoff im Öko-Produkt vorhanden ist, darf das Endprodukt bis zur weiteren Klärung nicht mit Bio-Hinweisen gekennzeichnet werden. Wenn die Kontamination vorsätzlich erfolgt ist oder der Landwirt die neu eingeführten Vorsichtsmaßnahmen nicht anwendet, verliert das Produkt seinen Bio-Status. In Artikel 28 werden von den Bio-Unternehmen eine Risikoanalyse und die Umsetzung von Präventivmaßnahmen gefordert.

Article 28 Precautionary measures to avoid the presence of non-authorised products and substances

1. In order to avoid contamination with products and substances that are not authorised to be used in organic production in accordance with Article 9(3) first subparagraph, operators shall take the following precautionary measures at all stages of production, preparation and distribution:

- (a) put in place and maintain proportionate and appropriate measures to identify risks of contamination of organic production and products with non-authorised products and substances, including systematic identification of critical procedural steps;
- (b) put in place and maintain proportionate and appropriate measures to avoid risks of contamination of organic production and products with non-authorised products and substances;
- (c) regularly review and adjust such measures; and
- (d) comply with other relevant requirements of this Regulation that ensure the separation of organic and non-organic products.

Artikel 28 Vorsichtsmaßnahmen zur Vermeidung von nicht zugelassenen Produkten und Stoffen

1. Um eine Kontaminierung mit Erzeugnissen und Stoffen zu vermeiden, die gemäß Artikel 9 Absatz 3 Unterabsatz 1 nicht für den ökologischen / biologischen Landbau zugelassen sind, treffen die Wirtschaftsakteure auf allen Produktions-, Herstellungs- und Vertriebsstufen folgende Vorsorgemaßnahmen:

- (a) es sind geeignete und verhältnismäßige Maßnahmen zu ergreifen und aufrecht zu erhalten, um die Risiken der Kontaminierung der ökologischen / biologischen Produktion und der Erzeugnisse mit nicht zugelassenen Erzeugnissen und Stoffen zu ermitteln, einschließlich der systematischen Ermittlung kritischer Punkte im Verfahren;
- (b) es sind angemessene und verhältnismäßige Maßnahmen zu ergreifen und aufrecht zu erhalten, um das Risiko einer Kontaminierung der ökologischen Produktion und ihrer Produkte mit nicht zugelassenen Erzeugnissen und Stoffen zu vermeiden;
- (c) das Unternehmen überprüft und passt sie diese Maßnahmen regelmäßig an;
- (d) das Unternehmen gewährleistet die Trennung von ökologisch erzeugten und nicht biologischen Produkten.

Artikel 29 legt für die Öko-Kontrollstellen fest:

When a ... control body receives substantiated information about the presence of products or substances that are not authorised in organic production pursuant to Article 9(3) first subparagraph, or is informed by an operator in accordance with Article 28(2) or detects such products or substances in an organic or an in-conversion product:

(a) it shall immediately carry out an official investigation in accordance with Regulation (EU) 2017/625 to be completed as soon as possible, within a reasonable period of time, taking into account the durability of the product and the complexity of the case, with a view to determine the source and the cause in view of verifying compliance with Article 9(3) and Article 28(1);

Beim Bekanntwerden von Rückstandsfunden sind also zeitnah Nachforschungen anzustellen, ob die Öko-Integrität der untersuchten Partie in Frage steht und wodurch die Kontamination hervorgerufen wurde. Zwischenzeitlich soll die betroffene Partie nicht als Bio- oder Umstellungserzeugnis vermarktet werden. In Artikel 3 (74) wird der Begriff der Integrität von Bio- oder Umstellungsprodukten definiert.

Article 3 (74) 'integrity of organic or in-conversion products' means that the product does not present non-compliances that:

- affect the organic or respectively in-conversion characteristics of the product in any stage of production, preparation and distribution; and/or
- are repetitive or intentional;

Bei Bioprodukten wird also keine vollständige Rückstandsfreiheit mehr gefordert, wie es in früheren Entwurfsfassungen der Revisionsverordnung noch der Fall war. Die Produkte sollen auf allen Stufen der Erzeugung, Verarbeitung und des Handel "frei sein von wiederholten oder beabsichtigten Unregelmäßigkeiten, die ihre Bioqualität bzw. Qualität als Umstellungsware gefährden können".

Kapitel VI der revidierten EU-Verordnung definiert die Kontrollen in enger Verbindung mit der Verordnung (EU) 2017/625 (Amtliche Lebens- und Futtermittelkontrollen, 15. März 2017). Das Ziel der Überwachung wird in Artikel 38 beschrieben. "Es ist zu überprüfen, ob die Anforderungen, die in der Verordnung festgelegt sind, eingehalten werden." Punkt 4 geht unter anderem auf die Probenahme ein. "Es soll eine Mindestzahl von Proben in Übereinstimmung mit Artikel 14(h) der Verordnung (EU) 2017/625 entnommen werden." In Artikel 14 heißt es: "Die Methoden und Techniken für amtliche Kontrollen umfassen gegebenenfalls […] h) Probenahme, Analyse, Diagnose und Tests". In Artikel 38 Punkt 9 c der neuen EU-VO wird die Kommission ermächtigt, die Mindestanzahl der Probenahmen festzulegen.

### <span id="page-12-0"></span>**Literaturüberblick**

Auch wenn im ökologischen Landbau keine chemisch-synthetischen Pestizide eingesetzt werden, kann bei Bioprodukten keine völlige Schadstofffreiheit erwartet werden. Weltweit kann mittlerweile ein "Grundrauschen" festgestellt werden. Daher ist der Nachweis von Wirkstoffen oberhalb der Berichtsgrenze auf Kulturpflanzen im Feldbestand allein noch kein ausreichender Indikator, dass vom Unternehmen gegen die Produktionsvorschriften verstoßen wurde. Auch bei gehandelten oder verarbeiteten Bio-Lebensmitteln ist in der Regel ein einzelnes Analyseergebnis nicht ausreichend, um zu beurteilen, ob die betroffene Partie ökokonform erzeugt bzw. hergestellt wurde bzw. ob der betroffene Betrieb bzw. das betroffene Unternehmen verordnungskonform arbeitet.

Zur Probenahme und Rückstandsanalyse bei Öko-Produkten liegen aus den letzten Jahren verschiedene Arbeiten vor:

- Risikomanagement von Pflanzenschutzmittel-Rückständen und Verunreinigungen mit ubiquitären persistenten Umweltschadstoffen bei Produkten des Ökologischen Landbaus (GfRS, mit Leitfaden Umweltschadstoffe in der Landbau-Praxis von Jochen Neuendorff und Manual in Zusammenarbeit mit Martin Rombach, 2007, BÖLN Projekt: 514-43.60/03OE461)
- Guideline for Pesticide Residue Contamination for International Trade in Organic (IFOAM EU GROUP, 2012)
- Guidance Note for operators on the EU organic testing procedure within the UK (defra, 2012)
- Leitfaden für die Probenahme und Rückstandsanalyse von Biolebensmitteln (Bernhard Speiser, FiBL, 2013)

Im Rahmen des Kontrollverfahrens gemäß VO (EG) Nr. 834/2007 werden zahlreiche Positivfunde durch Unternehmen gemeldet. Ferner werden durch Öko-Kontrollstellen in Deutschland jährlich mehr als tausend Rückstandsanalysen durchgeführt. Da es sich bei diesen Proben nicht nur um die im Verkauf befindlichen Öko-Produkte handelt, sondern durch die Öko- Kontrollstellen auch vielfach Proben im Produktionsprozess entnommen werden, ist die Bewertung von Rückstandsfunden oft mit großen Schwierigkeiten behaftet und es sind häufig kaum Vergleichswerte verfügbar, die zur Interpretation solcher Rückstandsfunde herangezogen werden können.

Die Bewertung von Untersuchungsergebnissen ist für Öko-Kontrollstellen und zuständige Behörden oft erschwert, da es sich um eine Vielzahl unterschiedlicher Probenmatrizes handelt (z.B. Produktproben, Bodenproben, Blattproben, Wachsproben oder Futterproben), die in unterschiedlichen Phasen des Produktionsprozesses entnommen werden können. Im BÖL-Vorhaben 02OE687 wurde für diejenigen Mitgliedsunternehmen des BNN, die an einem gemeinsamen Monitoring zu Qualitätssicherungszwecken bei Bio-Obst und -Gemüse interessiert waren, der Aufbau einer internetgestützten Datenbank zur Einstellung von Untersuchungsergebnissen gefördert. Diese Datenbank, die unter https://www.bnn-monitoring.de/service/login.php aufgerufen werden kann, liefert den teilnehmenden Unternehmen Hinweise zu Risikoprodukten, Risiko-Wirkstoffen und zur Bewertung von Rückstandsfunden. Darüber hinaus etablierte der BNN seit 2012 ein BNN-Monitoring Trockensortiment.

In Frankreich wurde 2010/2011 das SECUREBio-Projekt begonnen, das unter [www.securbio.fr](http://www.securbio.fr/) erreichbar ist. SECUREBio ist auf ein Risiko- und Rückstandsmonitoring ausgerichtet, vergleichbar dem BNN Rückstandsmonitoring in Deutschland. Bei SECUREBio arbeiten Beteiligte des Bio Sektors zusammen: Erzeugergemeinschaften, Verarbeiter, Hersteller und Zertifizierungsstellen. Sie sprechen Probenahmepläne ab und ziehen Proben. Den Schwerpunkt bei den Untersuchungen bilden Rückstandsanalysen. Die Probenahme kann auch auf weitere Untersuchungsziele, wie die Erfassung von Mykotoxinen, Antibiotokarückstände, Schwermetalle ausgeweitet werden. Die Untersuchungsergebnisse werden einer Internetdatenbank zusammengeführt und ausgewertet. Damit wird ein Überblick über die Risiken einer Kontamination mit Rückständen gewonnen. Daraus sollen Maßnahmen zur Vermeidung von Rückstandsbelastungen abgeleitet werden und risikoorientierte Anhaltspunkte für weitere Probenahmepläne und Untersuchungen.

Die Ergebnisse des BNN und des SECUREBio sind für den internen Gebrauch von Marktbeteiligten gedacht und für den Kontrollsektor nicht umfassend zugänglich.

Für die Interpretation und Bewertung von Rückstandsfunden in Bioprodukten, vor allem im niederschwelligen Bereich, gibt es noch wenig Literatur. Aus diesem Grund schlägt die IFOAM EU GROUP 2012 in der oben genannten Guideline for Pesticide Residue Contamination vor: "It is important to collect case studies from certification bodies (CBs) and umbrella organizations and to publicise them without naming operators to enable common approaches to specific cases to be developed." Das Rückstandsdatenbank-Projekt stellt eine zweisprachige Plattform dar, um geschützt kontrollstellenübergreifend entsprechende Fallstudien zu sammeln.

Für Öko-Kontrollstellen, Labore und zuständige Behörden gab es eine Datenbank für Analyseergebnisse, die im Rahmen des Kontrollverfahrens nach den EU-Rechtsvorschriften zum Ökologischen Landbau entnommen und analysiert werden, bislang nicht.

# <span id="page-14-0"></span>**1.5 Zusammenarbeit mit anderen Stellen**

#### <span id="page-14-1"></span>**FiBL Schweiz**

Regula Bickel ist Leiterin des Bereichs Lebensmittel im FiBL Schweiz. Lebensmittelsicherheit und Qualitätssicherung gehören zu ihren Arbeitsgebieten. Bernhard Speiser arbeitet im Department für Nutzpflanzenwissenschaften des FiBL Schweiz zum Thema Beurteilung und Vermeidung von Rückständen. Beide haben für die bio Suisse Entscheidungsgrundlagen für auftretende Rückstandsfälle erarbeitet und betreuen das Projekt "Rückstände Management" für die Bio Suisse. In diesem Projekt wird anhand konkreter Beispiele Grundlagenwissen erarbeitet über Strategien zur

Kontaminationsvermeidung. Ziel ist die Vermeidung von Rückstandsbelastungen und eine stärker evidenzbasierte Interpretation von Rückstandsfällen.

Die Kollegen aus der Schweiz brachten ihre Erfahrung bei der Charakterisierung von Rückstandsfunden ins Projekt ein. Diese wurden beim Datenbankdesign berücksichtigt. In der Pilotphase der Datenbank erhielten sie einen Testzugang, machten einige Verbesserungsvorschläge zur Benutzerführung und schrieben ein kurzes Review über das Projektergebnis.

#### <span id="page-15-0"></span>**SECUREBio**

#### [https://www.securbio.fr](https://www.securbio.fr/)

Am 21.10.2015 wurde das BÖLN-Projekt von Rodolphe Vidal vom ITAB, dem Technischen Institut für biologische Landwirtschaft aus Frankreich angesprochen. Er war von Julien Viau vom französischen Landwirtschaftsministerium Abteilung Ökologischer Landbau auf das Projekt aufmerksam gemacht worden. Julien Viau hatte auf dem Anti-Fraud Seminar in Kiew von dem Rückstandsdatenbankprojekt erfahren.

Rodolphe Vidal koordiniert das französische SECUREBio Projekt. Dieses Projekt wurde 2010/2011 begonnen von SYNABio, dem französischen Dachverband der Bio-Verarbeiter und Bio-Händler und dem ITAB als Koordinator, mit Unterstützung des französischen Landwirtschaftsministeriums und der Agence Bio, die französische Agentur für die Entwicklung und Förderung der ökologischen Landwirtschaft. Rodolphe Vidal hat sich im Rahmen des französischen SECUREBio Projektes vor allem mit der Erfassung von Analyseergebnissen befasst.

In mehreren Telefongesprächen stellten beide Projekte ihre Ziele vor und prüften die Möglichkeit einer Zusammenarbeit bis hin zur Nutzung einer gemeinsamen Internetplattform. Auf der Biofach 2016 trafen sich Rudolphe Vidal (ITAB), Claire Dimier-Vallet (SYNABio), Bernhard Speiser, Regula Bickel (beide FiBL Schweiz) und Jochen Neuendorff zu einem Gespräch.

Durch die Ausrichtung auf das Monitoring unterscheidet sich SECUREBio vom Datenbankkonzept resi.bio, das auf eine Falldatenbank abzielt. Daher kam es nicht zu einer konkreten Zusammenarbeit.

#### <span id="page-16-0"></span>**BIO-KAP Residue Monitoring Niederlande**

#### [http://www.biokap.com](http://www.biokap.com/)

Mit Bavo van den Idsert (Bionext, [www.bionext.nl\)](http://www.bionext.nl/) wurde 2014 Kontakt aufgenommen. Eine Kooperation erschien nicht zielführend, da das Datenbanklayout von BIO-KAP veraltet war und noch nicht entschieden war, wie die holländische Datenbank fortgeführt werden sollte.

#### <span id="page-16-1"></span>**Pesticides-Online**

#### [http://www.pesticides-online.de](http://www.pesticides-online.de/)

Pesticides-Online ist eine "non-profit" Plattform für Rückstandsfunde in Lebensmittel, die von Dr. Michelangelo Anastassiades (CVUA Stuttgart) ins Leben gerufen wurde. Sie soll nach eigenen Angaben den Informationsaustausch zwischen denen fördern, die Rückstandsuntersuchungen durchführen, um Hinweise zu einem gezielteren, mehr risikoorientierten Vorgehen zu geben. Die Datenbank enthält drei Bereiche: Einsatzbereiche von Pflanzenschutzmittel in den unterschiedlichen Kulturen und Ländern, Eigenschaften von Pflanzenschutzmitteln im Hinblick auf ihr "analytisches Verhalten" und vor allem eine Sammlung einer Vielzahl von Rückstandsmesswerten. Dort haben auch Untersuchungen von ökologischen Lebensmitteln Eingang gefunden, die entsprechend gekennzeichnet sind.

Die Datenbank steht nur registrierten Benutzern zur Verfügung. Eine Registrierung ist für interessierte Öko-Kontrollstellen möglich. Es handelt sich um einen interessanten Datenpool, der die gemeine Belastungssituation widerspiegelt. Allerdings stammen die letzten Rückstandsfunde aus dem Jahr 2013.

Der Entwickler der Datenbank, Dipl. Ing. Wolfram Zeit, wurde kontaktiert, um zu erfahren, ob die Datenbank weiter betrieben wird. Trotz seiner Zuversicht im Jahre 2015 wurden seither keine weiteren Untersuchungsergebnisse eingestellt.

# <span id="page-16-2"></span>**2. Erzielte Ergebnisse**

### <span id="page-16-3"></span>**2.1 Anforderungen an die Rückstandsdatenbank**

### <span id="page-16-4"></span>**Datenschutz**

Die Europäische Datenschutz-Grundverordnung (DSGVO) und das Bundesdatenschutzgesetz (BDSG) schützen personenbezogene Daten weitreichend. Der Einzelne soll grundsätzlich selbst

entscheiden können, wann und in welchem Umfang er persönliche Sachverhalte preisgeben möchte. Doch auch Unternehmen haben ein Interesse daran, dass unternehmensbezogene Angaben, die im Rahmen des Kontrollverfahrens ermittelt werden, nicht weiter gegeben werden.

Mit den Rückstandsfallbeschreibungen enthält die Datenbank sensible Informationen. Sie ist daher nicht öffentlich, sondern nur nach Anmeldung für Nutzer erreichbar, die vom Projektträger bzw. vom Trägerkreis Zugangsdaten erhalten. Mit den Nutzern, die Zugangsdaten für diese Plattform erhalten, wird eine Vereinbarung getroffen, die eine beidseitige Verpflichtung zur Vertraulichkeit enthält, zu der die Mitarbeiter der Öko-Kontrollstellen, Labore und zuständige Behörden im Rahmen ihrer Tätigkeit auch sonst verpflichtet sind. Die Weitergabe von Zugangsdaten ist nicht zulässig. Die User-Accounts von ausscheidenden Mitarbeitern werden stillgelegt, so dass diese keinen Zugriff mehr auf die Datenbank haben.

Bei der Dokumentation von Rückstandsfunden, die für die anderen Nutzer zugänglich ist, ist vom Beitragsautor darauf zu achten, dass keine Daten erfasst werden, die eine direkte Identifizierung der betroffenen Personen und Unternehmen ermöglichen. Die Überprüfung, ob diese Forderung eingehalten wird, erfolgt durch die Redaktion der Beiträge durch die Datenbankadministration vor der Freischaltung.

Wird von Kontrollstellen das Modul der "Standardmitteilung" genutzt, sind neben dem Ergebnis der Rückstandsanalyse auch die Informationen zu erfassen, die auf dem von der BLE vorgegebenen Formblatt einzutragen sind. Diese beziehen sich auf Angaben zur Partie und den Handelsweg der Partie. Die Erfassung dieser Daten ist für die zuständige Kontrollstelle grundsätzlich erforderlich, um die Meldung zu erstellen und nachzuverfolgen. Das Modul der "Standardmitteilung" ist über einen getrennten und gesondert gesicherten Bereich der Anwendung erreichbar, der ausschließlich den Mitarbeitern der jeweiligen Kontrollstelle zur Verfügung steht und für andere Nutzer nicht zugänglich ist.

# <span id="page-17-0"></span>**2.2 Analyse der Bedürfnisse der unterschiedlichen Nutzergruppen**

### <span id="page-17-1"></span>**Interessenlagen der Nutzergruppen**

Zunächst wird die gemeinsame Interessenlage aller Nutzergruppen kurz umrissen. Danach werden die spezifischen Anforderungen einzelner Nutzergruppen dargestellt, die Anforderungen an die Datenbank für die Bewertung von Analyseergebnissen und die Schwerpunktsetzung künftiger Probenahmen abgeleitet und auf die schwerpunktmäßige Ausrichtung der Datenbank als Wissensbasis oder Datenpool eingegangen.

Folgende Anforderungen wurden für alle Nutzergruppen identifiziert:

# **Benutzerfreundlichkeit**

Alle drei Nutzergruppen verfügen nur über begrenzte Arbeitskapazitäten. Die Anwendung muss daher ohne großen Einarbeitungsaufwand verwendbar sein und der Zeitaufwand für die Eintragungen sollte möglichst niedrig bleiben. Liegen Informationen für die Datenbank bereits als Datensätze vor – z.B. bei Öko-Kontrollstellen oder Laboren, kann ein automatisierter Datentransfer eine einfache und schnelle Bestückung der Wissensbasis mit Analyseergebnissen ermöglichen. Auf der anderen Seite ist es wichtig, dass die Daten gut strukturiert und auch bewertet sind, damit bei einer Recherche sich die Inhalte rasch erschließen und ihre Wertigkeit erkennen lassen.

# **Geringer Betreuungsaufwand**

Für den laufenden Betrieb ist es wichtig, dass die Anwendung möglichst geringe laufende Betriebskosten verursacht. Support, Moderations- und Pflegeaufwand sollen möglichst wenig Zeit in Anspruch nehmen.

### <span id="page-18-0"></span>**Kontinuierliche Verfügbarkeit**

Gerade, wenn schnelle Entscheidungen notwendig sind, muss die entsprechende Informationsquelle ausfallsicher kontinuierlich verfügbar sein. Der Provider muss daher ein weitestgehend ausfallfreies Hosting anbieten und eine leistungsfähige und sichere Umgebung bereitstellen. Mit Hilfe von redundanter Technik wird bei dem gewählten Hosting-Provider eine hohe Ausfallsicherheit erreicht. Erreichbarkeit seiner Internet-Infrastruktur von 99,0 % im Jahresmittel wird gewährleistet.

### <span id="page-18-1"></span>**Robuste, einfache Programmierung**

Die Programmierung der Anwendung in einem stabilen und gebräuchlichen Framework ist die Voraussetzung für eine effiziente Entwicklung. Die Anwendung wurde so aufgebaut und kommentiert, dass auch ein anderer Programmierer die Abläufe erfassen und im Bedarfsfall die Weiterentwicklung übernehmen kann. Eine der Anforderungen an die Datenbank war, dass sie in einer weitverbreiteten Programmiersprache erstellt wird. Typo3 Extensions auf der Basis von extbase sind in PHP geschrieben und verwenden eine einheitliche Struktur in der Layout und Programmierung getrennt sind. Innerhalb der Extension sind Datenmodelle, Datenabfragen in der Datenbank und die Beantwortung der Web-Requests gemäß einer einheitlichen Konvention angelegt (siehe [https://docs.typo3.org/typo3cms/ExtbaseFluid](https://docs.typo3.org/typo3cms/ExtbaseFluidBook) Book ) Der Quellcode wurde mit Unterstützung der IDE phpStorm dokumentiert.

### **Zukunftsfähigkeit**

Um einem steigenden Traffic und immer größer werdenden Datenmengen Rechnung zu tragen, wurde die Leistung der Internetpräsenz skalierbar angelegt.

Wesentlich für die Nachhaltigkeit des Projekts ist eine gute Balance zwischen den unterschiedlichen Interessen künftiger Datenbanknutzer. Der Beitragsautor darf nicht mit einem hohen Eingabeaufwand belastet werden bzw. wenn möglich soll er Datensätze aus der hauseigenen Software übertragen können. Der Recherchierende will interessierende Einträge schnell finden und zu seiner Fragestellung umfassend informiert werden. Der Träger der Datenbank hat ein begrenztes Zeitbudget für die Betreuung der Datenbank. Ihm ist an einem möglichst reibungslosen Ablauf gelegen.

# <span id="page-19-0"></span>**Besondere Interessenlage der Öko-Kontrollstellen**

Die Öko-Kontrollstellen stehen häufig vor der Aufgabe, Analysebefunde bewerten zu müssen. Dabei spielt es nur eine untergeordnete Rolle, ob es sich um Ergebnisse eigener Probenahmen, Ergebnisse aus der hausinternen Qualitätssicherung von am Kontrollverfahren teilnehmenden Unternehmen oder um Ergebnisse von Dritten wie z.B. der Lebensmittelüberwachung handelt.

Abhängig von der Interpretation des Ergebnisses müssen die Öko-Kontrollstellen dann festlegen, ob und welche Maßnahmen zu ergreifen sind.

Im Rahmen des Kontrollverfahrens ziehen Öko-Kontrollstellen zudem selbst bei 5% der von ihnen zertifizierten Unternehmen Proben, die sie untersuchen lassen. Sie müssen zu Anfang eines jeden Jahres einen risikoorientierten Probenahmeplan festlegen und entscheiden, bei welchen Unternehmen sie welche Proben ziehen und wie sie diese untersuchen lassen. Bei einem Teil der Proben handelt es sich um Pflanzen-, Lebens- oder Futtermittelproben, die rückstandanalytisch untersucht werden.

Bei der Auswahl von "Risikoprodukten" und "Risikowirkstoffen" werden sie durch das "Erfahrungspotential" der Rückstandsdatenbank unterstützt.

#### **Besondere Interessenlage der Labore**

Für die meisten Labore stellt die Untersuchung von Bio-Produkten nur einen (kleinen) Teil ihrer Tätigkeit dar. Die Labore geben ihren Auftraggebern Hinweise zur Interpretation von Untersuchungsergebnissen. Auf Anfrage beraten sie ggf. ihre Auftraggeber bei der Wahl geeigneter Untersuchungsmethoden, der Durchführung der Probenahme sowie bei der Beurteilung der Befunde. Die Rückstandsdatenbank kann von den Laboren vor allem als "erweiterte Erfahrungsbasis" genutzt werden.

#### **Besondere Interessenlage der zuständigen Behörden**

Die zuständigen Behörden stehen häufig vor der Frage, ob Bewertungen der Öko-Kontrollstellen oder von Laboren zu Rückstandsfunden angemessen sind. Bei "kritischen" Ergebnissen müssen sie prüfen, ob die richtigen Maßnahmen ergriffen werden und ggf. selbst diesbezügliche Entscheidungen treffen.

Sie haben wie die Öko-Kontrollstellen das Interesse, die Datenbank für fundierte Bewertungen und Entscheidungen zu nutzen.

Zu Projektbeginn wurde mit den potentiellen Nutzern auch die Frage diskutiert, ob die Datenbank vorrangig als Wissensdatenbank oder als Datenpool ausgelegt werden sollte.

**Fallbeschreibungen (Rückstandswiki):** Beschrieben werden die Probenahme, die Untersuchungsmethode, das Untersuchungsergebnis und die Einordnung des Ergebnisses und ggf. die Maßnahmen, die im Rahmen des Kontrollverfahrens getroffen wurden. Gegenstand der Beschreibung können Einzeluntersuchungen oder Gruppen von vergleichbaren Untersuchungsergebnissen sein.

**Sammlung vieler Analysenergebnisse (Datenpool):** Mit möglichst geringem redaktionellem Aufwand werden von Öko-Kontrollstellen, Laboren und zuständigen Behörden möglichst viele Analyseergebnisse als Datenpool zusammengefasst. Er bietet einen Überblick, wie relevant ein Wirkstoff für die betreffende Kultur ist und bietet eine Vergleichsgrundlage für positive Analysenergebnisse.

Die Datenbank Pesticides-Online (www.pesticides-online.com, CVUA Stuttgart) stellt einen solchen Datenpool dar, bei dem auch Ergebnisse aus konventionellem Anbau erfasst wurden. Es ist sehr bedauerlich, dass das Projekt offenbar nicht mehr weitergeführt wird.

Die Öko-Kontrollstellen bevorzugten eine Ausrichtung des Projektes als Wissens-Datenbank. Die zuständigen Behörden sind sowohl an Fallbeschreibungen als auch an einem Datenpool interessiert. Einige Labore unterstützen ihre Kunden auch bei einer differenzierten Bewertung der Untersuchungsergebnisse. Diese Labore sind auch an den Fallbeschreibungen interessiert.

Das Projektteam hat sich entschieden, die Projektdatenbank für die Variante "Rückstandswiki" auszulegen. Damit können Fallbeschreibungen differenziert hinterlegt werden und die Datenbank aber auch als Datenpool genutzt werden.

# <span id="page-21-0"></span>**3 Struktur der Rückstandsdatenbank**

Die Datenstruktur wurde so konzipiert, dass die Erfassung der Fallbeschreibungen einfach und schnell erfolgen kann und andererseits genügend strukturierte Information vorhanden ist, um eine zielgerichtete Recherche zu ermöglichen.

Pflichtfelder, die ausgefüllt werden müssen, damit ein Eintrag angenommen wird, sind mit einem Stern " $\star$ " gekennzeichnet. Ein Stern in Klammern " $(\star)$ " zeigt an, dass dieses Feld bei Datenpool-Datensätzen nicht ausgefüllt werden muss. Mit einem Schloss "<sup>2</sup> sind die Beiträge gekennzeichnet, die für den internen Gebrauch bestimmt sind und nur dem Autor bzw. weiteren Mitarbeitern seiner Institution angezeigt werden.

### <span id="page-21-1"></span>**Benutzergruppen**

Benutzer der Datenbank sind die Öko-Kontrollstellen, Labore und die zuständigen Behörden. Bei den Öko-Kontrollstellen kann noch die Zusatzberechtigung für die Funktion "Standard Mitteilung" vergeben werden.

Die Benutzer verfügen über Rechercherechte für das Durchsuchen der Datenbank. Sie haben Autorenrechte für das Anlegen und Editieren eigener Einträge. Sie können Kommentare schreiben und diese editieren. Sie können sich über neue Einträge oder neue Kommentare per E-Mail benachrichtigen lassen.

Die Datenbankadministration wird zur Zeit von den Projektnehmern gestellt. Sie ist für die Freischaltung von Beiträgen verantwortlich.

#### <span id="page-22-0"></span>**Eintrag von Analyseergebnissen**

Für die Strukturierung der Daten wurden die EU - Pesticides Database und die Datenbank des BNN Monitorings herangezogen. Auch die Ergebnisse des Auftaktworkshops des Projekts haben hier Eingang gefunden.

Die Autoren werden darauf hingewiesen, den Beitrag anonymisiert abzufassen.

- Automatisierter Eintrag auf Grundlage der Anmeldedaten
	- $\circ \star$  Datum des Eintrags (Anlegedatum)
	- $\circ \star$  Autor des Beitrags (wird anderen Nutzern nur dann angezeigt, wenn dies von ihm gewünscht wird.)
	- $\circ \star$  Autorengruppe (Öko-Kontrollstelle, Labor, zuständige Behörde)
- Kennzeichnung des Beitrags
	- $\circ \star$  Beitrag veröffentlichen (Ankreuzfeld)
	- o Autorenschaft des Beitrags veröffentlichen (Ankreuzfeld, freiwillige Angabe)
	- o Besonders ausführlicher und wichtiger Beitrag (Ankreuzfeld)
	- $\circ$  **A** Beitragskennzeichnung (dieses Feld wird nicht veröffentlicht und dient zur internen Zuordnung des Analyseergebnisses)
	- o Memofeld (dieses Feld wird nicht veröffentlicht)
	- o DATENBANK-ADMINISTATION: Freigabe des Beitrags (Ankreuzfeld)
- $\rightarrow$   $\star$  Verkehrsbezeichnung, Untersuchungsgegenstand

(Auswahlliste, Grundlage war die Liste der EU - Pesticides database)

freies Textfeld für den Untersuchungsgegenstand, wenn dieser nicht in der Auswahlliste enthalten ist)

- $-$  ( $\star$ ) Probenmaterial (Auswahlmöglichkeit, Auswahlliste, nur eine Auswahl möglich):
	- o Betriebsmittel
	- o Bodenprobe
	- o Futtermittel
	- o Lebensmittel
	- o Probenahme aus Feldbestand
	- o Saatgut
	- o Sonstiges
- $\star$  Herkunftsland (Auswahlliste)
- $\star$  Datum der Probenahme
- $-$  ( $\star$ ) Grund der Probenahme (Auswahlmöglichkeit, Auswahlliste):
	- o Anlassbezogene Probenahme durch die Kontrollstelle
	- o Probenahme durch Dritte ( z.B. amtliche Lebensmittelüberwachung)
	- o Routine-Probenahme durch Öko-Kontrollstelle
	- o Unternehmensinterne Qualitätssicherung
- Angaben zur Probenahme

(Nur relevanten Informationen ein, die für die weitere Interpretation von Analyseergebnissen hilfreich sind.)

- $\star$  Analyseergebnis (eine oder mehrere Substanzen)
	- $\circ \star$  Analysenmethode (Mehrfachauswahl, Auswahlliste)
	- $\circ \star$  Substanz (Auswahlliste, Auswahlliste, entstanden aus der EU Pesticides database) freies Textfeld für die Substanz, wenn diese nicht in der Auswahlliste enthalten ist
	- $\circ \star$  gemessener Analysewert (in mg/kg)
	- o Toleranzbereich
		- +/- 50% analytischer Streubereich wird automatisch ermittelt
	- o Zulässige Höchstmenge (MRL)
	- o Berichtsgrenze (Berichtsgrenzen sind abhängig von der Untersuchungsmethode, Angaben unterhalb der Berichtsgrenze sind quantitativ nicht verwertbar)
	- o Überschreitung der Höchstmenge (MRL) (Ankreuzfeld)
	- $\circ \star$  Einsatzbereich der gefundenen Substanz
	- o Begründeter Anfangsverdacht (Ankreuzfeld)

kann die gefundene Substanz im Zusammenhang mit einer Unregelmäßigkeit stehen?

 $-$  ( $\star$ ) Ursachenermittlung/Rechercheergebnisse

Einschätzung des Untersuchungsergebnisses und Informationen zu den gefundenen Substanzen, die zur Bewertung herangezogen werden

- $-$  ( $\star$ ) Ursache der Kontamination
	- o Abdrift
	- o Altlast
- o Anwendung
- o Fehler bei der Probenahme oder Analyse
- o Kontamination mit chemischen Stoffen
- o Kontamination über Verpackungsmaterial
- o Konventionelle Partie
- o Natürliche Ursachen
- o Sonstige Ursachen
- o Transportkontamination
- o Ursache nicht eindeutig ermittelbar
- o Verdacht auf Anwendung
- o Vermischung mit konventioneller Partie
- $-$  ( $\star$ ) Klassifizierung der Kontamination (EU-Raster)
	- o Keine Bewertung der Kontamination
	- o Technisch unvermeidbar
	- o Vermeidbare Kontamination, wiederholt
	- o Vorsätzliche Anwendung
- $-$  ( $\star$ ) Maßnahmen/Sanktionen Auswahl
	- o Artikel 30 (1.1) Maßnahme
	- o Artikel 30 (1.2) Maßnahme
	- o Artikel 91 (2) Maßnahme
	- o Dezertifikation der Partie innerhalb der Lieferkette
	- o Dezertifikation eines beteiligten Unternehmens innerhalb der Lieferkette
	- o keine Sanktion oder Maßnahme
- Freiwillige Maßnahmen des Unternehmens (Text)
- Angeordnete Maßnahmen/Sanktionen (Text)
- Qualitätssicherungsmaßnahmen (Auswahl)
	- o Verbesserung Qualitätssicherung
	- o Verbesserung bei der Trennung von Partien
	- o Verbesserung bei der Reinigung
	- o Verbesserung bei der Personalschulung
	- o Verbesserung bei der Dokumentation
	- o Vorübergehend Beprobung jeder Partie dieser Herkunft
	- o Sonstige
- Verbesserung der Qualitätssicherung (Text)
- Anlagen (Möglichkeit Dokumente als Anlage hochzuladen)

#### <span id="page-25-0"></span>**Benutzer/Autorendaten**

Aus Sicherheitsgründen werden die Benutzer vom Datenbankbetreiber angelegt und können unter dem Navigations-Punkt Kontaktdaten vom Benutzer ergänzt aktualisiert werden. Sie dienen nur der internen Kommunikation und werden in der Datenbank nicht veröffentlicht.

★ Benutzername, ★ Passwort (mind. 12 Zeichen mit Groß- und Kleinschreibung, Buchstaben und Zahlen), Nachname, Vorname,  $\star$  Institution, Straße und Nr., Postleitzahl, Ort, Telefon, Mobil,  $\star$  E-Mail,  $\star$  Benutzergruppe

Die Zuordnung der Benutzer zu den drei Benutzergruppen ermöglicht einen Überblick über die Aktivitäten der unterschiedlichen Nutzergruppen. Die Nutzer unterscheiden sich nicht hinsichtlich ihrer Berechtigungen.

#### <span id="page-25-1"></span>**Kommentare**

Die Kommentare ermöglichen einen Informations- und Erfahrungsaustausch über die Einträge. Pflichtfelder, die ausgefüllt werden müssen, damit ein Beitrag angenommen wird, sind mit einem Stern  $(\star)$  gekennzeichnet.

- $\rightarrow \star$  Automatisierter Eintrag auf Grundlage der Anmeldedaten
	- o Datum des Eintrags (Anlegedatum, Datum der erfolgten Änderungen)
	- o Autor des Eintrag (wird anderen Nutzern nicht angezeigt)
	- o Autorengruppe (Öko-Kontrollstelle, Labor, Zuständige Behörde)
	- o Seite bzw. Artikel auf den sich der Kommentar bezieht
	- o Ggf. Kommentar auf den sich der Kommentar bezieht
- $\star$  Kommentartext
- Anlagen: Es besteht die Möglichkeit eine oder mehrere Anlagen zum Kommentar hochzuladen
- Emailbenachrichtigung bei neuen Kommentaren aktivieren

# <span id="page-26-0"></span>**2.4 Funktionalitäten der Datenbank**

Die Funktionalitäten werden anhand von Fragestellungen und Aufgaben beschrieben. Wesentlich ist eine gute Balance zwischen einer möglichst einfacher und schnellen Eingabe bzw. Übertragung, dem Informationsgehalt und der Klassifizierung der Information.

# <span id="page-26-1"></span>**Editieren für Benutzer/Autoren**

Die Datensätze bleiben editierbar und können vom Datensatzautor oder von anderen Mitarbeitern, die seiner Institution/Firma angehören, geändert oder gelöscht werden.

### <span id="page-26-2"></span>**Recherche von Analyseergebnissen**

Um Hinweise zur Bewertung eines Analyseergebnisses zu erhalten, können Einträge für diesen Untersuchungsgegenstand und/oder die nachgewiesene Substanz sowie ggf. die Kombination von nachgewiesenen Substanzen bei vergleichbarer Probenahme gesucht. Fragestellungen, die für die Bewertung interessieren, sind:

- Ist eine gezielte Anwendung der gefundenen Substanz bei dem Untersuchungsgegenstand möglich bzw. sinnvoll oder handelt es sich um eine Kontamination (typisches Beispiel: Nitrofen in Futtermitteln)?
- Wie hoch ist der gemessene Gehalt unter Berücksichtigung des analytischen Streubereichs? Mit welchen Werten ist bei einer direkten Anwendung zu rechnen?
- Wurde die betroffene Partie konform erzeugt bzw. hergestellt? Wie wahrscheinlich ist eine direkte, unzulässige Anwendung, die zu dem Rückstandsfund geführt haben kann?

Umsetzung im Projekt:

- Suche nach Untersuchungsgegenstand und Wirkstoff. Über eine Suchmaske möglich, kombiniert oder einzeln.
- Darstellung der Ergebnisliste: Untersuchungsgegenstand und gemessene Analysenwerte
- Übersichtliche Darstellung der Detailansicht.

### <span id="page-26-3"></span>**Kommentarfunktion**

Wie in einem Blog können die einzelnen Beiträge kommentiert werden. Auf einen Kommentar kann geantwortet werden. Eine Kommentarantwort wird dem Ausgangs-Kommentar zugeordnet angezeigt.

Der Autor eines Beitrags wird über Kommentare zu seinem Beitrag per E-Mail informiert. Besucher können sich für einzelne Einträge bei neuen Kommentaren automatisch per E-Mail benachrichtigen lassen.

# <span id="page-27-0"></span>**2.5 Technische Umsetzung und Sicherheitsaspekte**

#### <span id="page-27-1"></span>**Framework**

Für die Anwendung wurde das Contentmanagementsystem (CMS) typo3 verwendet. Im deutschsprachigen Raum ist typo3 verbreitet. Ende 2014 wurden 340.000 aktive typo3 Installationen gezählt. Das System wird laufend im Hinblick auf Benutzerfreundlichkeit und Sicherheit weiter entwickelt. Das Gouvernement Package von typo3 wurde mit Unterstützung der BLE entwickelt.

Damit die Funktionalität der Anwendung flexibel angelegt und weiterentwickelt werden kann, wurden die Verwaltung der Analyseergebnisse und die Kommentarfunktion als Extbase-Extensions unter Verwendung eigener Datenbankentabellen programmiert.

#### <span id="page-27-2"></span>**Hosting**

Das Hosting erfolgt in einem eigenen virtuellen Account. Das IT-Unternehmen, bei dem gehostet wird, bietet spezielle typo3-Hostingpakete an und spielt aktuelle Sicherheits-Patches von typo3 automatisiert ein.

### <span id="page-27-3"></span>**Sicherheit**

Die Seite hat einen öffentlich zugänglichen Bereich, der über das Projekt informiert. Dieser Bereich kann von Suchmaschinen indiziert werden. Der Zugang zu den Rückstandsdaten ist nur nach Anmeldung möglich. Ohne Zugangsdaten sind die Datenbankeinträge nicht einsehbar. Der Zugang ist über ein SSL Zertifikat abgesichert. Dadurch wird jeglicher Inhalt und jede Eingabe verschlüsselt übertragen und kann nicht abgehört werden. Auch der Server wird damit eindeutig verifiziert.

Typo3 bringt eine robuste und erprobte Sicherheitsarchitektur sowie Benutzer- und Rechteverwaltung mit. Weitere Details zum Sicherheitslayout sind vertraulich und nicht Gegenstand dieses Abschlussberichts.

### <span id="page-27-4"></span>**Einträge aus der ersten Testphase**

Von GfRS und GfRS wurden in der ersten Testphase seit Februar 2017 277 Einträge in der Datenbank vorgenommen. Davon sind 217 Beiträge für die Veröffentlichung vorgesehen.

Zentraler Bestandteil der resi.bio als "Rückstands-Wiki" sind die Rechercheergebnisse zum Wirkstoff und zur Relevanz beim betreffenden Produkt. Bei der Beschreibung der ergriffenen Maßnahmen fiel auf, dass diese vielfach unterschiedliche Ebenen der Handelskette betreffen. Handelt es sich um Proben von Zukaufsprodukten, beziehen sich die Maßnahmen, die von der eintragenden Kontrollstelle ergriffen wurden, in der Regel auf die betroffene Partie, die bei Grenzwertüberschreitung vernichtet oder im Verdachtsfall gesperrt wurde. Verantwortungsbewusste Unternehmen führen entsprechende Maßnahmen oft im Rahmen ihrer eigenen Qualitätssicherung durch. Ist dies der Fall, müssen von der Kontrollstelle in dieser Phase keine Maßnahmen ausgesprochen werden. Wesentlich sind jedoch vor allem Maßnahmen in dem Unternehmen, in dem es zur Kontamination kam. In einigen Fällen wurden Erzeuger von der zuständigen Kontrollstelle dezertifiziert oder es waren Maßnahmen zu ergreifen, um künftig die Verschleppung von Rückständen zu vermeiden.

### <span id="page-28-0"></span>**Testbetrieb der Datenbank**

Zugangsdaten konnten von Öko-Kontrollstellen und interessierten Laboren bei der Datenbankadministration (admin[@]resi.bio) angefordert werden. Während der Testphase waren zunächst nur 10 Beiträge freigeschaltet, um die Tester zu motivieren, sich in der Folge aktiv am Projekt zu beteiligen und eigene Fallbeispiele beizusteuern. Für die Testphase wurden 44 Testzugänge für alle Zielgruppen eingerichtet.

#### <span id="page-28-1"></span>**Livebetrieb der Datenbank**

Wesentlich für das Projekt ist, dass die Nutzer nicht nur an der Recherchemöglichkeit in der Datenbank interessiert sind, sondern dass sie selbst Einträge vornehmen. Daher ist es Bedingung, dass teilnehmende Öko-Kontrollstellen und Labore zusichern, das Projekt aktiv mit Einträgen zu unterstützen.

Die Akzeptanz und der Nutzen der Datenbank für die Beteiligten werden einerseits von der Qualität und der Anzahl der Eintragungen abhängen und andererseits aber auch von einer einfachen Eintragungs- und Recherchemöglichkeit, die rasch zu den gewünschten Informationen führt. Daher wurde im Projekt ein längerer Erprobungszeitraum vorgesehen, um die Oberfläche der Anwendung aufgrund der Erfahrungen im Testbetrieb möglichst nutzerfreundlich zu gestalten.

Mithilfe der Kommentarfunktion kann ausgelotet werden, ob bei den beteiligten Organisationen ein Interesse vorhanden ist, online in einen fachlichen Erfahrungsaustausch einzutreten.

Grundsätzlich eignet sich das Medium, als eine Art "Intranet", um Know How und Einschätzungen zu teilen.

### <span id="page-29-0"></span>**Trägerschaft der Datenbank**

Die beiden Projektpartner GfRS und Kontrollverein finanzieren den laufenden Betrieb der Datenbank zur Zeit. Nach der Initialphase des Projekts wird die "gemeinnützige Wissensdatenbank" von einer Gemeinschaft beteiligter Kontrollstellen und Laboren getragen. Die Projektpartner haben ein großes Interesse, dass die Datenbank von weiteren Kontrollstellen und Laboren getragen wird, vor allem weil weitere Träger sich der Datenbank besonders verpflichtet fühlen und diese mit weiteren Fallbeispielen versorgen werden.

Über die dreijährige Projektlaufzeit haben Kontrollverein und GfRS erhebliche Anstrengungen unternommen, den Trägerkreis zu erweitern. Der Kontrollverein stellte das Vorhaben wiederholt den im Bundesverband der Öko-Kontrollstellen (BvK) organisierten Kontrollstellen vor und warb für eine Teilnahme. In gleicher Weise ging die GfRS beim European Organic Certifier Council (EOCC) vor.

Die BLE wurde 2016 schriftlich informiert, dass die Trägerschaft der Datenbank allen interessierten Öko-Kontrollstellen und Laboren offen steht.

Zu den Workshops signalisierten einzelne Analyselabors Interesse an einer Teilnahme im Trägerkreis.

Zum Jahresende 2017 haben verschiedene Öko-Kontrollstellen Testzugänge angefordert, weil sie im Bereich der Rückstandsanalysen nach einem fachlichen Austausch und einer sicheren Bewertung von Untersuchungsergebnissen suchen. Neben den angesprochenen Kontrollstellen aus Deutschland haben auch international aktive Kontrollstellen ein Interesse an einer Trägerschaft signalisiert. Auf der BIOFACH 2018 finden entsprechende Gespräche statt.

Es kann prognostiziert werden, dass mit der revidierten EU-Öko-Verordnung und deren Neuregelungen zu Kontaminationen in Öko-Produkten der Druck auf den Kontrollsektor, schnell und nachvollziehbar zu möglichst sachgerechten Entscheidungen zu kommen, weiter steigen wird. Dieser Umstand wird einen wichtigen Beitrag zur Nachhaltigkeit des Vorhabens leisten.

# <span id="page-30-0"></span>**3. Wichtigste Positionen des zahlenmäßigen Nachweises**

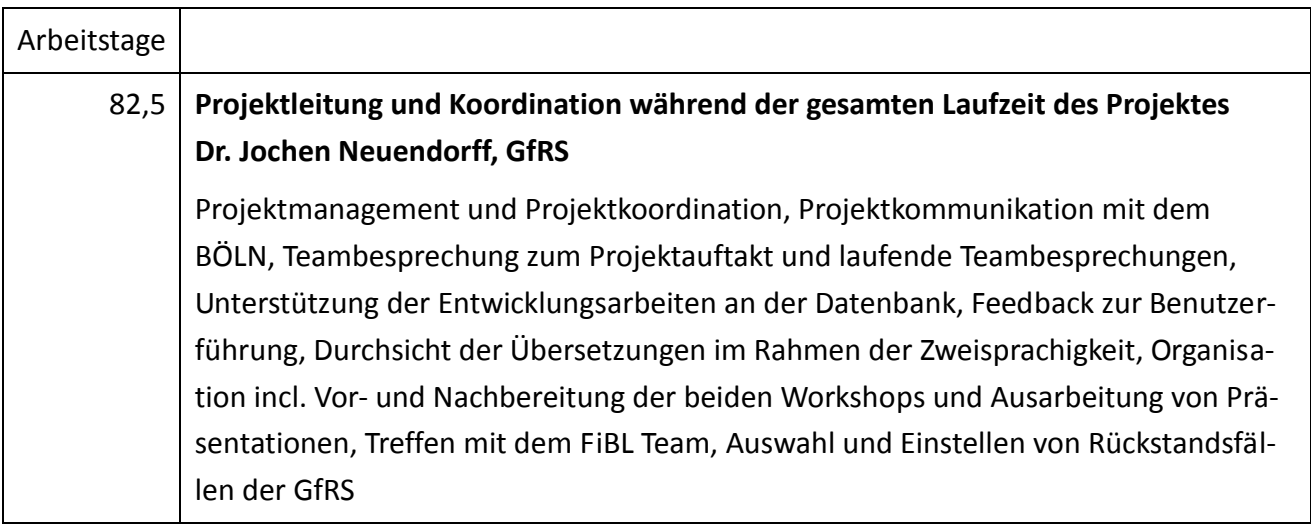

# **Auftragnehmer Ulrich Fischer, sunfish webdesign**

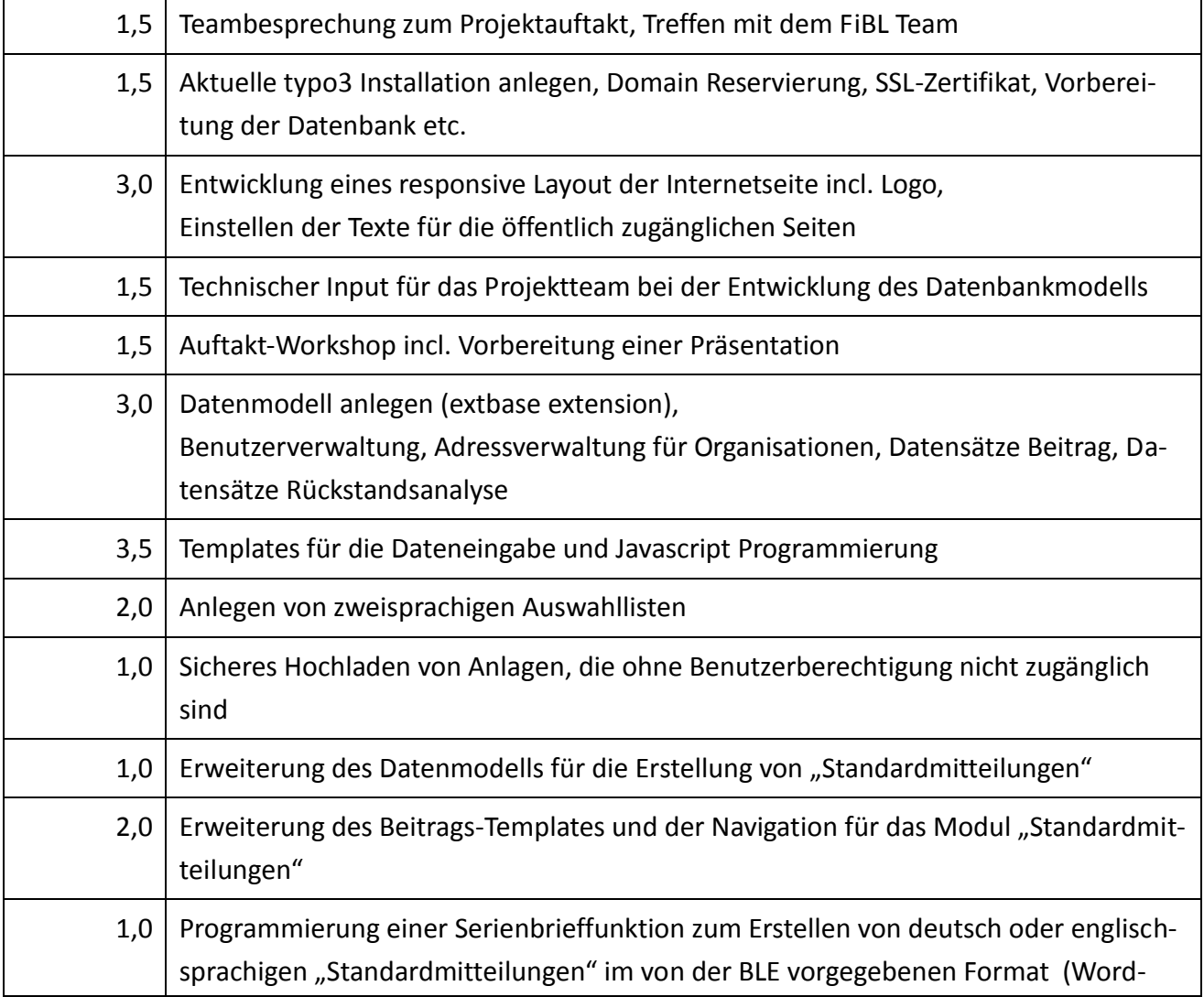

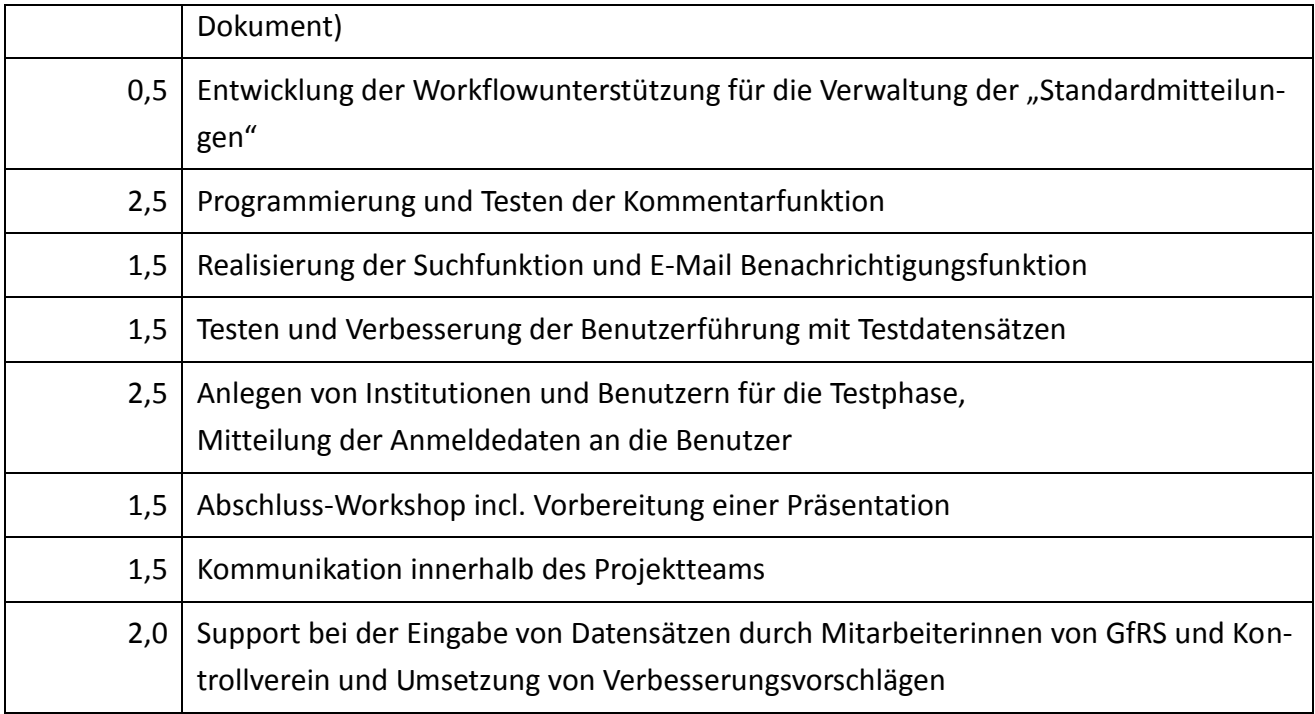

# **Auftragnehmer Matthias Stein, Kontrollverein Ökologischer Landbau**

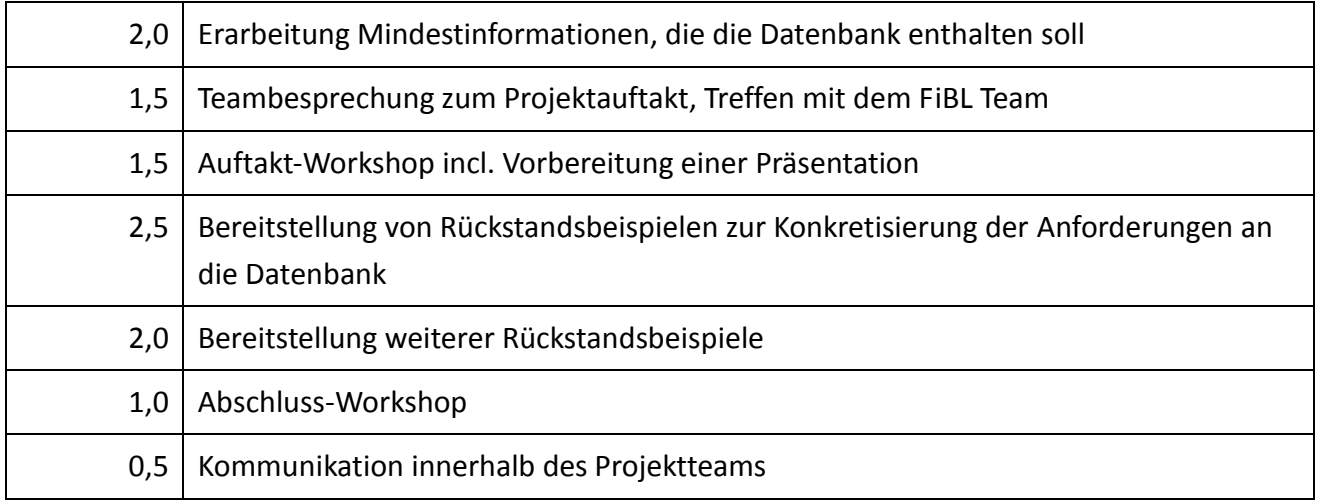

#### **Auftragnehmer FiBL Schweiz, Regula Bickel und Berhard Speiser**

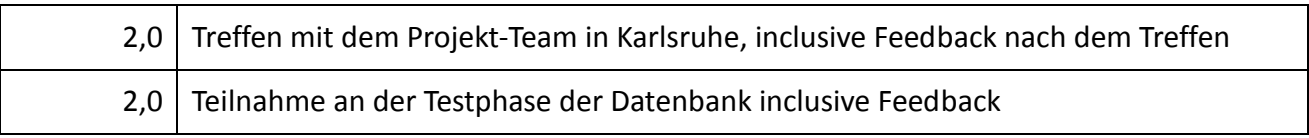

# <span id="page-31-0"></span>**4. Voraussichtlicher Nutzen**

Das Interesse an der Datenbank resi.bio bei den beiden Workshops und in der Pilotphase des Projekts belegt, dass Öko-Kontrollstellen und zuständige Behörden gerne auf Erfahrungen und Kriterien zur Bewertung von Rückstandsfunden zurückgreifen.

Bei der Analyse des Zeitbedarfs für die in der resi.bio dokumentierten Einzelfälle konnte festgestellt wer-den, dass der höchste Zeitaufwand bei der Recherche und ggf. der Nachverfolgung entsteht. Im Verhältnis dazu ist der Zeitaufwand für die Datenerfassung relativ gering, unabhängig ob die Dateneingabe bei resi.bio oder hausintern manuell erfolgt.

Wenn Mitbewerber unentgeltlich Erfahrungen teilen, ist es notwendig, dass der Input von allen Beteiligten kommt. Die hohe alltägliche Arbeitsauslastung bei Kontrollstellen, Laboren und Behörden erfordert somit bei jedem einzelnen einen Willensimpuls, um das Projekt aktiv mit Beiträgen zu unterstützen.

Auch im internationalen Kontext besteht ein großes Interesse, nicht nur an einem Datenpool, sondern auch an Case-Studies und an einem einheitlichen Vorgehen bei der Bewertung von Rückstandsfunden und den daraus resultierenden Maßnahmen. In einigen EU-Staaten wie in Italien, Polen oder Lettland gibt es eine Null-Toleranz bei Rückstandsfunden. Wird in diesen Ländern ein Pestizid in einer Probe nachgewiesen, verliert die Partie ihren Ökostatus und kann nur noch ohne Hinweise auf den ökologischen Landbau vermarktet werden. Ausgehend von beispielhaften Einträgen in der Datenbank könnte fundiert vermittelt werden, dass es zu einer Rückstandsbelastung kommen kann, selbst wenn in der ökologisch bewirtschafteten Kultur und in der Handels- und Verarbeitungskette ausreichende Vorbeugemaßnahmen gegen einen unerwünschten Eintrag ergriffen wurden und in guter fachlicher Praxis gearbeitet wurde.

Wenn sich die Datenbank weiter mit Untersuchungsergebnissen und Fallbeschreibungen als ein "Rückstandswiki" füllt, wird dies für die teilnehmenden Kontrollstellen und Labore, sowie die zuständigen Behörden ein Gewinn für alle sein. Bereits jetzt können aus der Datenbank kritische Produktionsbereiche, Produkte und Risiko-Substanzen entnommen werden, bei denen künftige Probenahmen sinnvoll sind.

Durch die Charakterisierung der Kontaminationsursachen können Trends ermittelt werden, wo die kritischen Punkte in der Wertschöpfungskette liegen. Sei es in der Produktion (Abdrift, unzulässiger Einsatz von Betriebsmitteln) oder bei Verpackung und Transport (Kontamination durch Verpackungsmaterial, bei der Reinigung des Ernteguts, auf Abpackstraßen oder in Transportcontainern) oder bei der Weiterverarbeitung. Daneben kann es auf den verschiedenen Handelsstufen zu einer Einschleusung von konventionellen Partien geben, da ggf. aufgrund ihrer Rückstandsbelastung rückstandsanalytisch erkennbar sind.

# <span id="page-33-0"></span>**5. Ähnliche Projekte**

Ähnliche Projekte, bei denen Beteiligte des EU-Bio-Kontrollsektors Ergebnisse von Rückstandsuntersuchungen einstellen und diskutieren können, sind nicht bekannt. Die Rückstandsmonitoring Projekte des Naturkosthandels in Deutschland und Frankreich wurden unter 1.4 beschrieben. Die dort erfassten Daten sind für den internen Gebrauch bestimmt und stehen dem Kontrollstellen und Behörden nicht zur Verfügung.

gezeichnet am 14. Februar 2018

 $v_{\rm cm}$ 

Dr. Jochen Neuendorff

### **Anlagen**

Merkblatt Rückstandsdatenbank resi.bio

Review Rückstandsdatenbank (FiBL Schweiz)

Beschreibung der Rückstandsdatenbank resi.bio für Nutzer

Protokoll und Teilnehmerliste des Auftaktworkshops

Protokoll und Teilnehmerliste des Abschlussworkshops

# <span id="page-34-0"></span>**Anhang**

#### <span id="page-34-1"></span>**Projektkomponenten und Meilensteinumsetzung**

Projekt:

"Entwicklung einer onlinegestützten Datenbank zur Aus- und Bewertung von Rückstandsfunden für die Bio-Kontrolle"

Förderkennzeichen: 28130E008

#### **PK 1: Projektkoordination | November 2014 bis 31 Dezember 2017**

#### **PK 2: Design der Datenbank | November 2014 bis September 2015**

- Erstellung der Anforderungen für die Datenbank, Recherche nach vergleichbaren Datenbanken und Integration der Vorschläge aus dem Auftaktworkshop
- Entwicklung eines Datenbankdesigns (Datenbankschema, Benutzerrollen, Speicherplatz, Ausfallsicherheit, Datenschutz)
- Projektinterne Diskussion der Arbeitsergebnisse

#### **Meilenstein: Design der Datenbank**

#### **Auftakt Workshop am 25. März 2015**

21 Teilnehmer: 6 Vertreter von Kontrollstellen, 4 Vertreter von Laboren, 6 Mitarbeiter aus zuständigen Behörden, 1 Webentwickler

#### **PK 3: Erstellung der Datenbank PK 3 Teil 1 bis 20. Februar 2017**

- Entwicklung des Layouts der Anwendung
- Programmierung der Datenbank als Extension des Redaktionssystems typo 3
- Modul zur Erfassung von Rückstandsfunden
- Anonymisierung der Rückstandsfunde für die Recherchefunktion
- Absicherung der Webanwendung, Zugangsdaten für berechtigte Benutzer
- Email-Benachrichtigungsfunktion
- Online-Bereitstellung der Datenbank unter eigener Domain

Dateneingabe durch GfRS und Kontrollverein

#### **PK 3 Teil 2 bis 30. Juni 2017**

- Programmierung der Suchfunktion
- Kommentarfunktion für Nutzer der Datenbank

#### **Meilenstein: Bereitstellung der Datenbank im Internet**

#### **PK 4: Pilotphase| 1. Februar bis 30. September 2017**

#### **PK4 Teil 1 1. Februar bis 30. Juni 2017**

- Interner Testbetrieb der Datenbank
- Bestückung der Datenbank mit umfassenden Datensätzen in ausgewählten Bereichen (z.B. Ergebnisse von PSM-Blattanalysen, Rückstandsfunde bei der Qualitätssicherung, etc.)
- **Meilenstein: Pilotphase 1, Eingabe von Daten durch die Projektteilnehmer**

#### **PK4 Teil2 | 1. September bis 17. Oktober 2017**

- Einladung an die deutschen Öko-Kontrollstellen, zuständigen Behörden und interessierte Labore mit Kurzbeschreibung und Hinweis auf den Abschlussworkshop
- Testbetrieb der Datenbank mit ausgewählten Beiträgen. Feedback der Tester, Umsetzung von Verbesserungsvorschlägen

#### **Meilenstein: Pilotphase 2, Test der Datenbank durch interessierte deutsche Öko-Kontrollstellen, zuständigen Behörden und Labore**

#### **PK 5 Abschlussworkshop | 17. Oktober 2017**

15 Teilnehmer: 5 Vertreter von Kontrollstellen, 2 Vertreter von Laboren, 6 Mitarbeiter aus zuständigen Behörden, 1 Mitarbeiterin von der BLE und 1 Webentwickler

- Vorstellung der Anwendung
- Feedback der Teilnehmer

#### **Meilenstein: Feedback der beteiligten Kreise**

#### **PK6 Auswertung der Workshop Ergebnisse**

- Auswertung des Feedbacks von Workshop Teilnehmern
- Umsetzung von Verbesserungsvorschlägen

#### **Meilenstein: Auswertung der Workshop Ergebnisse**

#### **PK 7: Abschluss des Projektes**

- Abschluss des Projektes bis 31.12.2017
- Einreichung des Abschlussberichtes bis 15.02.2018

#### **Meilenstein: Abschluss des Projektes**